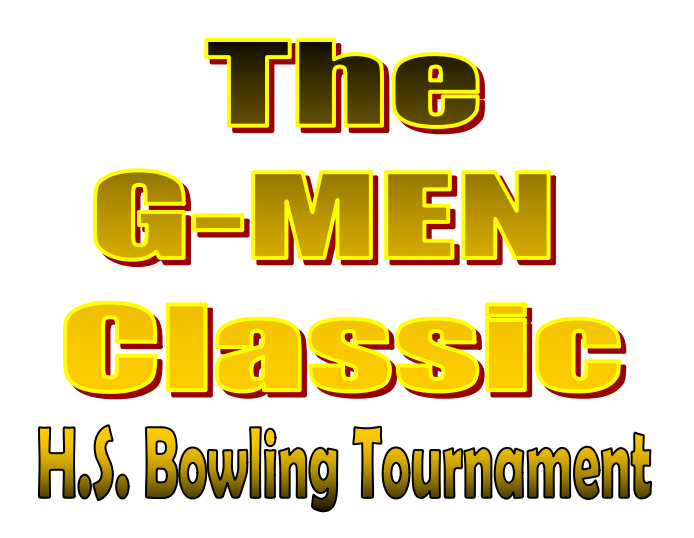

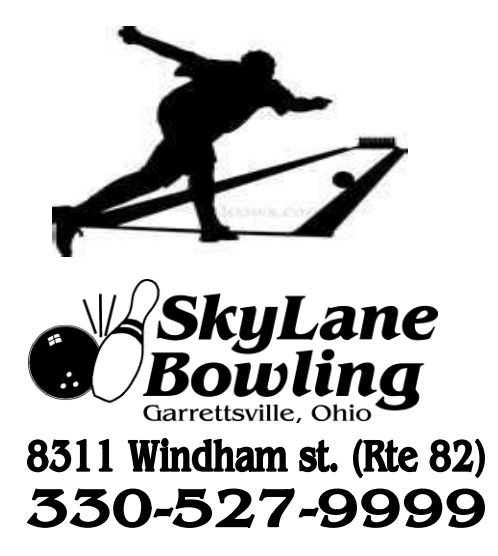

Boy's Division - Saturday, January 9th Noon Girl's Division - Sunday, January  $10<sup>th</sup>$  Noon Entry Fee: \$80 per team / Limited to first 16 teams

\*There will be 2 separate divisions: boys and girls Format: \*(5) bowlers competing with (8) bowlers per roster. \*Each team will bowl (3) regular team games + (5) Baker games. Note: Teams will bowl actual and baker games on the same lane. Teams will change lanes for Baker championship rounds. Bowling circles will be disinfected for safety. \*Top (4) teams in each division will advance to Championship round. \*All playing rules by OSHAA will apply. Championship Round: The top (4) teams that qualify in each division will be seeded in a single elimination, best of (3) Baker game match playformat. Teams will be seeded based on scores from earlier round. Seeding will be as follows... Round 1: #1 seed vs. #4 seed- $#2$  seed vs. #3 seed Round 2: Winner of  $#1$  vs.  $#4$  vs.  $#2$  vs.  $#3$ Winner is tournament champion.

Awards for top (2) teams in each division and Top 5 individuals in each division. Schedule: (all times approximate)

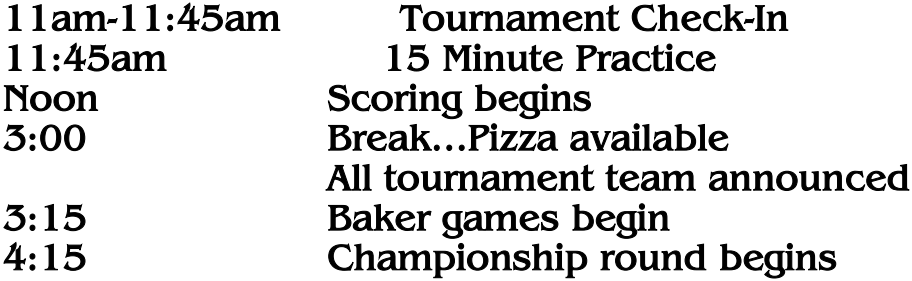

## **HASSIG RAIN**

## **Pizza Special...Feed the team for only \$20**

All rostered team members and coaches will receive 2pcs. of pizza and pop for  $$25$ 

Boy's Division - Saturday, January 9th @ Noon

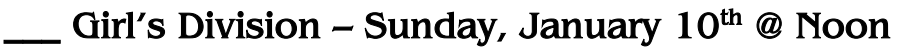

School Name:

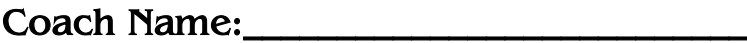

Phone  $\#$ 

I would like the \$25 Team pizza/pop Special.. Yes \_\_\_\_ No

Entry Fee: \$80 per team...Make checks payable to: SkyLane Bowling

Mail to: G-Men Classic Bowling Tournament 8311 Windham St. Garrettsville, OH 44231 Payment must accompany entry form!

For Info./Question: Call Aaron King, Tournament Director 330-524-2646 or aking1987@neo.rr.com or SkyLanes 330-527-9999